# Google Earth Pro raccourcis clavier

### Général (Windows et Linux)

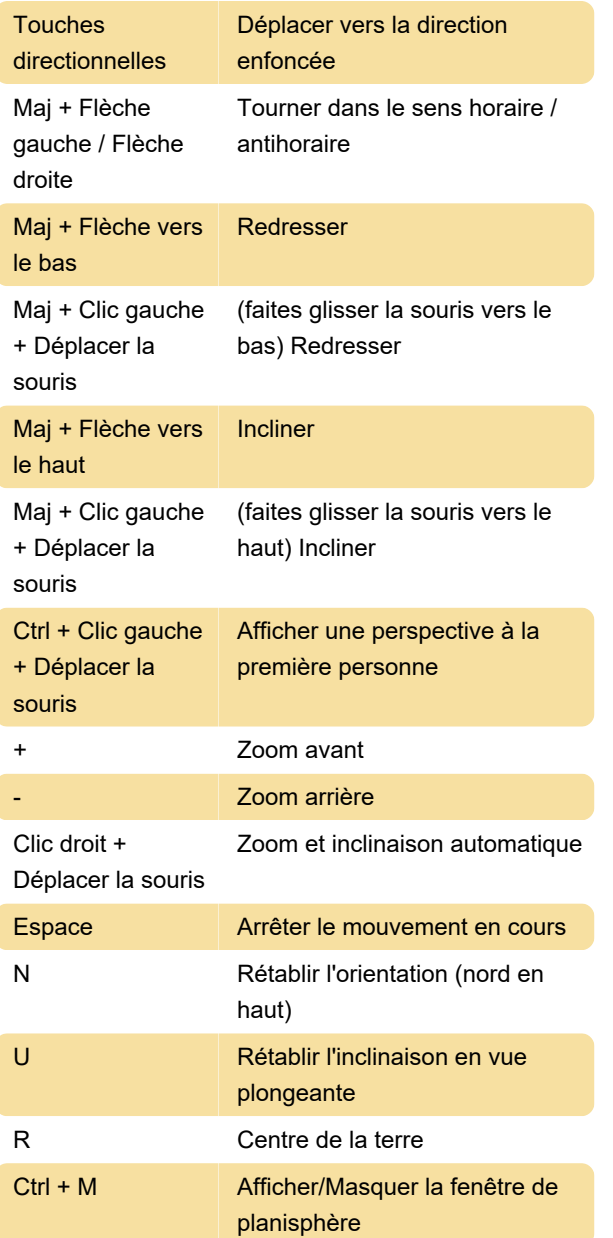

#### **Divers**

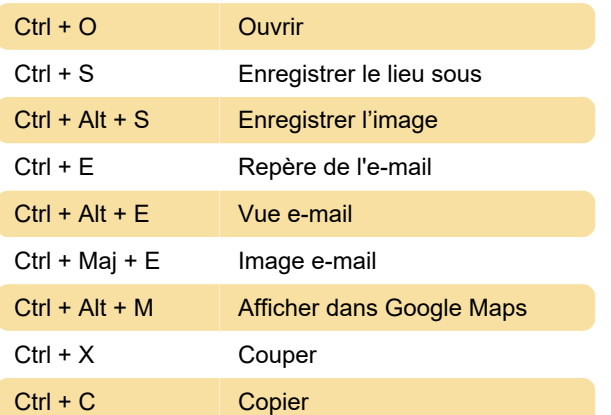

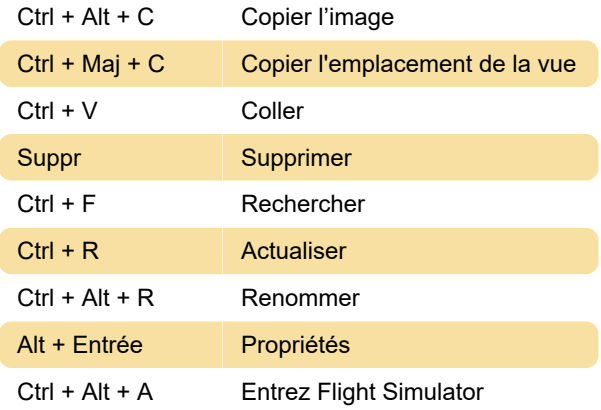

#### Menu Affichage (Windows)

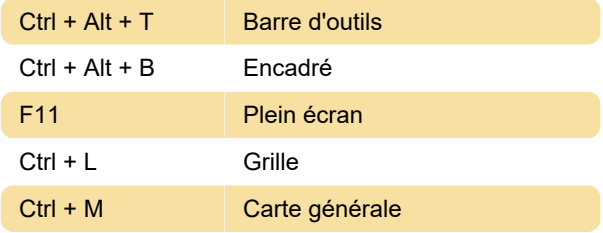

## Ajouter un menu (Windows)

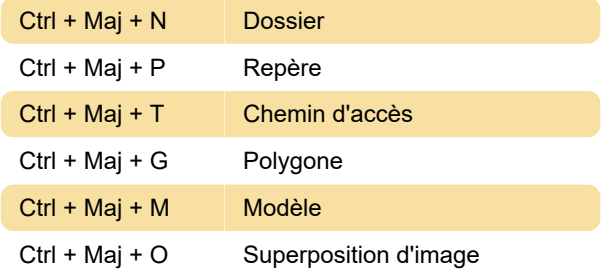

### Général (macOS)

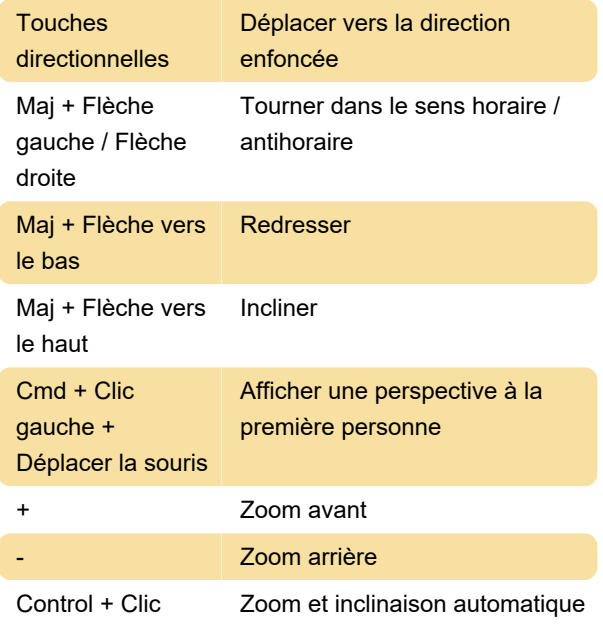

#### gauche + Déplacer la souris

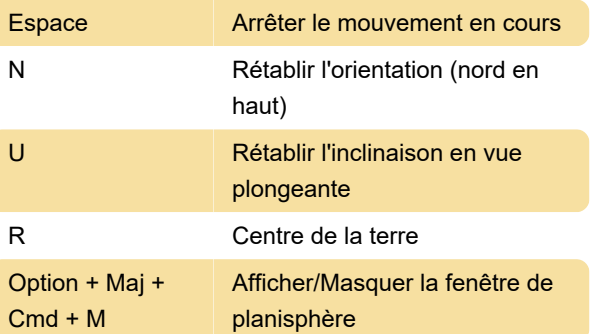

Dernière modification: 11/11/2020 08:39:58

Plus d'information: [defkey.com/fr/google-earth-pro](https://defkey.com/fr/google-earth-pro-raccourcis-clavier)[raccourcis-clavier](https://defkey.com/fr/google-earth-pro-raccourcis-clavier)

[Personnalisez ce PDF...](https://defkey.com/fr/google-earth-pro-raccourcis-clavier?pdfOptions=true)